# **УТВЕРЖДАЮ**

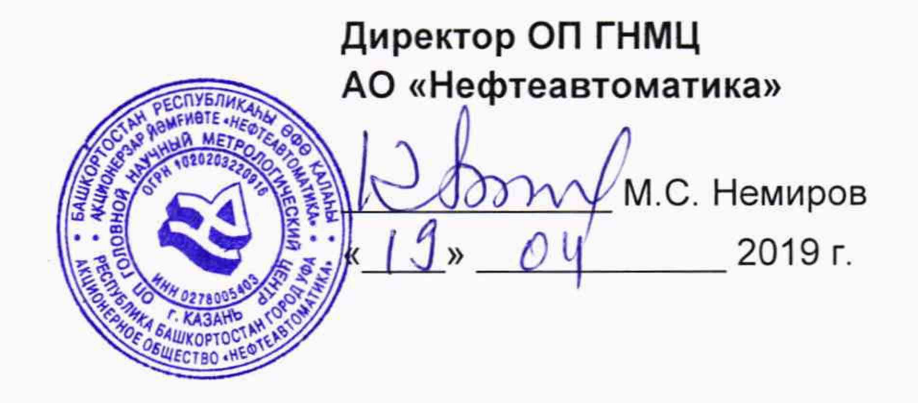

# **ИНСТРУКЦИЯ**

# Государственная система обеспечения единства измерений

# **Установки измерительные «Спутник-Массомер»**

**Методика поверки НА.ГНМЦ.0343-19 МП**

> **Казань 2019**

РАЗРАБОТАНА ИСПОЛНИТЕЛИ: Обособленным подразделением Головной научный метрологический центр АО «Нефтеавтоматика» в г. Казань (ОП ГНМЦ АО «Нефтеавтоматика»)

Давыдова Е.Н., Стеряков О.В.

Настоящая инструкция распространяется на установки измерительные «Спутник-Массомер» (далее по тексту - установки) и устанавливает методику их первичной (при выпуске из производства и после ремонта) и периодической поверки.

Интервал между поверками установок: четыре года.

### **1 Операции поверки**

1.1 При проведении поверки выполняют следующие операции:

1.1.1 Внешний осмотр (п. 6.1);

1.1.2 Подтверждение соответствия программного обеспечения (ПО) установок (п. 6.2);

1.1.3 Опробование (п. 6.3);

1.1.4 Определение метрологических характеристик (MX) (п. 6.4).

1.2 Поверку установок прекращают при получении отрицательных результатов при проведении той или иной операции.

#### 2 Средства поверки

2.1 Рабочий эталон 1-го разряда (п. 6.4.3) с относительными погрешностями воспроизведения массового расхода газожидкостных смесей не более ± 1,0% и воспроизведения объемного расхода газа, приведенного к стандартным условиям, не более ± 1,5% или рабочий эталон 2-го разряда (п. 6.4.3 и п. 6.4.4) с относительными погрешностями воспроизведения массового расхода газожидкостных смесей не более ± 2 ,0% и воспроизведения объемного расхода газа, приведенного к стандартным условиям, не более ± 5% по ГОСТ 8.637-2013 «ГСИ. Государственная поверочная схема для средств измерений массового расхода многофазных сред».

2.2 Средства поверки в соответствии с документами на поверку СИ, входящих в состав установок (п. 6.4.2).

2.3 Допускается применение аналогичных средств поверки, обеспечивающих определение MX поверяемых установок с требуемой точностью.

#### **3 Требования безопасности**

При проведении поверки соблюдают требования, определяемые:

в области охраны труда и промышленной безопасности:

- «Правила безопасности в нефтяной и газовой промышленности», утверждены приказом Ростехнадзора от 12.03.2013 № 101;

- Трудовой кодекс Российской Федерации;

в области пожарной безопасности:

- СНиП 21-01-97 «Пожарная безопасность зданий и сооружений»;

- «Правила противопожарного режима в Российской Федерации», утверждены постановлением Правительства РФ №390 от 25.04.2012;

в области соблюдения правильной и безопасной эксплуатации электроустановок:

- ПУЭ «Правила устройства электроустановок»;

в области охраны окружающей среды:

- Федерального закона от 10.01.2002 г. № 7-ФЗ «Об охране окружающей среды» и других законодательных актов по охране окружающей среды, действующих на территории РФ.

# **4 Условия поверки**

4.1 При проведении поверки установок с применением эталонов по ГОСТ 8.637-2013 (кроме мобильных эталонных установок, работающих на реальных измерительных средах и применяемых при поверке установок на месте эксплуатации) соблюдают условия, приведенные в Таблице 1.

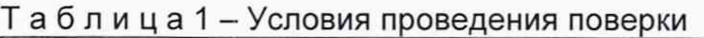

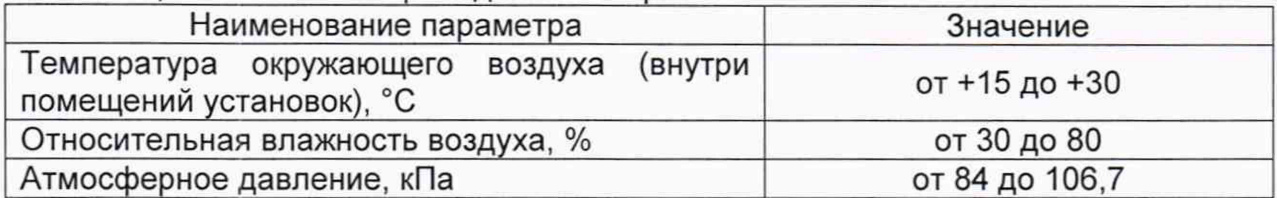

4.2 При проведении поверки поэлементным способом соблюдают условия в соответствии с требованиями нормативных документов (НД) на поверку СИ, входящих в состав установок.

## **5 Подготовка к поверке**

Подготовку к поверке проводят в соответствии с руководством по эксплуатации установки и НД на поверку СИ, входящих в состав установки.

При подготовке к поверке проверяют наличие действующих свидетельств о поверке и (или) знаков поверки на СИ, входящих в состав установки.

## **6 Проведение поверки**

6.1 Внешний осмотр.

6.1.1 При внешнем осмотре и проверке комплектности технической документации должно быть установлено соответствие установки следующим требованиям:

- наличие эксплуатационно-технической документации на установку и СИ, входящие в состав установки;

- на компонентах установки не должно быть механических повреждений и дефектов покрытия, препятствующих применению;

- надписи и обозначения на компонентах установки должны быть четкими и соответствующими эксплуатационно-технической документации;

- целостность поверительных пломб или оттисков поверительных клейм на СИ, входящих в состав установки (при их наличии).

6.1.2 Результаты осмотра считают удовлетворительными, если выполняются вышеуказанные требования.

6.1.3 В случае неудовлетворительных результатов внешнего осмотра поверку прекращают.

6.2 Подтверждение соответствия ПО.

6.2.1 Проверка идентификационных данных ПО комплекса многофункционального программно-технического «Инфолук» автоматизации и телемеханизации (далее по тексту - комплекс «Инфолук»).

Чтобы определить идентификационные данные ПО комплекса «Инфолук» необходимо выполнить следующие процедуры:

- скачать и установить на персональном компьютере программу «РиТТУ»;

- в появившемся после открытия программы, окне «PuTTY Configuration» в строке Host Name (or IP adress) ввести ip-адрес контроллера (Рис. 1);

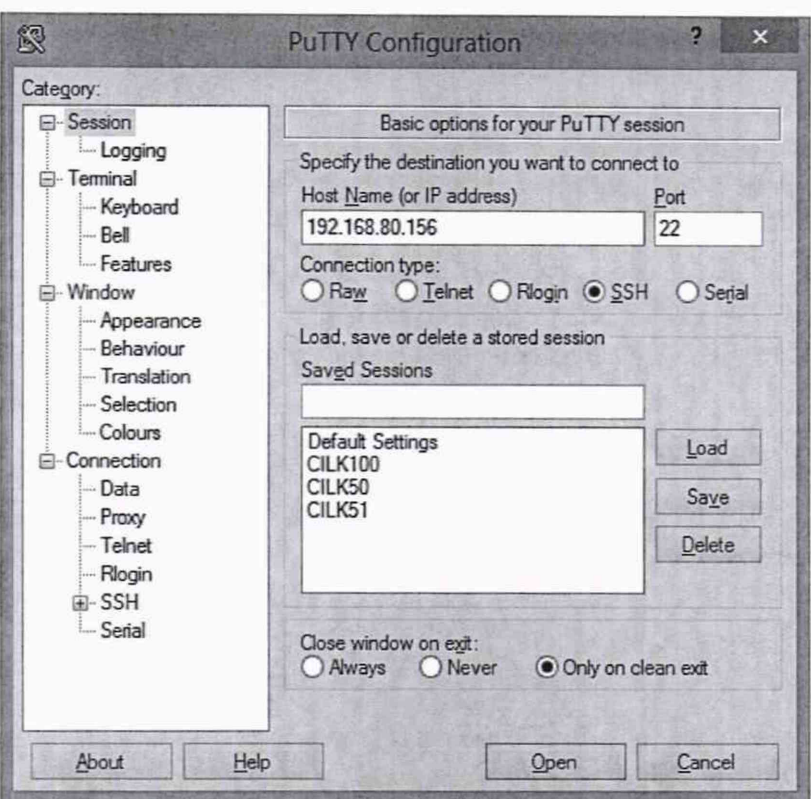

Рисунок 1 - Окно «PuTTY Configuration»

- в командной строке ввести Login: ubuntu и Password: temppwd;

- ввести команду cd bzRunTime для перехода в папку «bzRunTime»;

- ввести команду md5sum libMassMeter.so, после чего в командной строке отобразится md5-сумма библиотеки libMassMeter.so (Рис. 2).

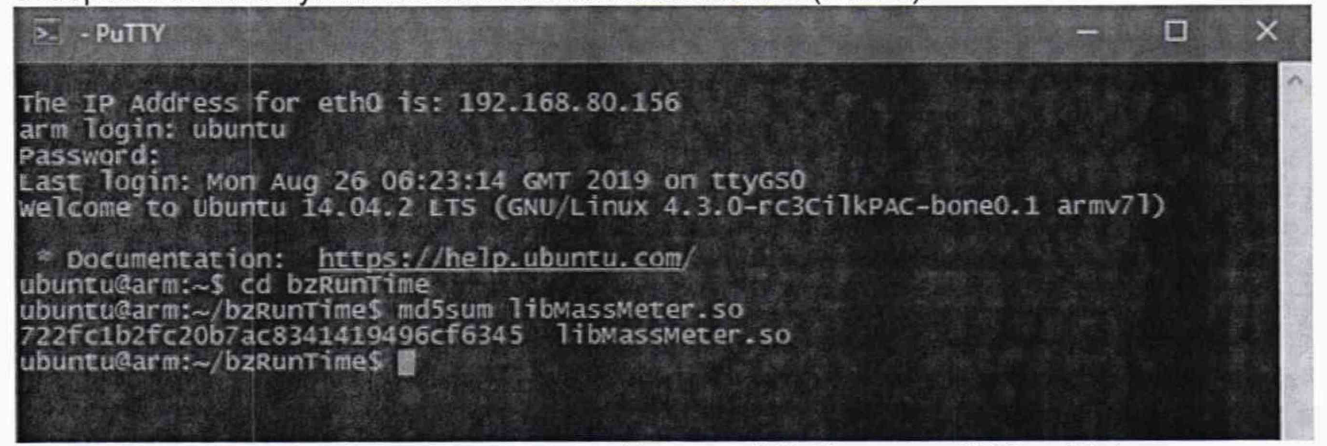

Рисунок 2 - Командная строка с md5-суммой библиотеки libMassMeter.so

Полученные идентификационные данные ПО комплекса «Инфолук» заносят в протокол поверки (таблица А.1 приложения А).

6.2.2 Проверка идентификационных данных ПО комплекса программнотехнического «Мега» (далее по тексту - комплекс «Мега»).

Чтобы определить идентификационные данные ПО «Ротор» (программа опроса контроллеров) комплекса «Мега» необходимо выполнить следующие процедуры: в окне главной формы программы опроса контроллеров «РОТОР» в верхней строке нажать «Справка»; далее в появившемся выпадающем окне нажать «О Программе» после чего появится окно «О Программе», в котором отображены идентификационные данные ПО «Ротор» комплекса «Мега».

идентификационные «ОРС-сервер определить данные  $\overline{10}$ Чтобы контроллеров «МЕГА» (программа, которая получает данные с контроллеров, от РОТОРа) комплекса «Мега» необходимо выполнить следующие процедуры: в окне главной формы программы опроса контроллеров «РОТОР» в верхней строке нажать «Настройка»; далее в появившемся выпадающем окне нажать «Настройка контроллера Мега» после чего появится окно «О Программе», в котором отображены идентификационные данные ПО «ОРС-сервер контроллеров «МЕГА» комплекса «Мега».

Полученные идентификационные данные ПО комплекса «Мега» заносят в протокол поверки (таблица А.1 приложения А).

6.2.3 Если идентификационные данные ПО, указанные в описании типа установки, и полученные в ходе выполнения п. 6.2.1 для комплекса «Инфолук» или п. 6.2.2 для комплекса «Мега» идентичны, то делают вывод о подтверждении соответствия ПО установки, зафиксированному во время проведения испытаний в целях утверждения типа, в противном случае результаты поверки признают отрицательными.

6.3 Опробование.

6.3.1 Опробование при поэлементном способе поверки проводят в соответствии с НД на поверку СИ, входящих в состав установки.

6.3.2 Проверяют работоспособность СИ, входящих в состав установки, и установки в целом в соответствии с руководством по эксплуатации установки путем просмотра отображения измеренных СИ значений на экране комплекса «Инфолук» или «Мега» и формирования отчета установки.

6.3.3 Опробование при проливном способе поверки проводят с помощью рабочего эталона 1-го или 2-го разряда (в месте нахождения рабочего эталона 1-го или 2-го разряда), либо на коллекторе скважины при поверке на месте эксплуатации с помощью рабочего эталона 2-го разряда путем изменения параметров потока и качественной оценки реакции на такое изменение на коллекторе скважины.

6.3.4 Результаты опробования считают удовлетворительными, если при увеличении (уменьшении) значения параметров потока соответствующим образом изменялись показания установки и на экране комплекса «Инфолук» или «Мега» отображаются измеренные СИ значения, формируется отчет и отсутствуют аварийные сообщения о работе установки.

6.4 Определение MX.

6.4.1 Определение MX установки проводят одним из двух способов:

- поэлементным способом;

- проливным способом (в месте нахождения рабочего эталона 1-го или 2-го разряда или на месте эксплуатации установки).

Примечание - Первичная поверка проводится только проливным способом.

6.4.2 Проведение поверки поэлементным способом.

6.4.2.1 Определение MX СИ, входящих в состав установки, при поверке поэлементным способом, проводят в соответствии с методиками поверки, указанных в описании типа данных СИ.

Сведения результатов проверки указанных СИ заносят в протокол поверки (приложение А).

6.4.2.2 Определение относительной погрешности установки при измерении массы и массового расхода скважинной жидкости.

За погрешность измерений массы скважинной жидкости установки 5М, %, принимают значение относительной погрешности измерений преобразователя массового расхода.

Значения относительной погрешности установки при измерении массы и массового расхода скважинной жидкости не должны превышать ±2,5%.

6.4.2.3 Определение относительной погрешности установки при измерении объема и объемного расхода свободного нефтяного газа (СНГ), приведенного к стандартным условиям.

Относительную погрешности измерений объема и объемного расхода СНГ, приведенного к стандартным условиям  $\delta_{V_c}$ , %, при использовании массового расходомера, определяют по формуле

$$
\delta_{V_c} = \sqrt{\delta_M^2 + \delta_B^2 + \delta_{\rho_c}^2},\tag{1}
$$

где  $\delta_{\rm M}$  - относительная погрешность измерения массы газа;

- $\delta_{\rm B}$  относительная погрешность системы сбора и обработки информации, %, в соответствии со свидетельством о поверке;
- 5р относительная погрешность определения или измерения плотности СНГ при стандартных условиях, %, вычисляют по формуле

$$
\delta_{\rho_c} = \sqrt{\delta_{\rho_M}^2 + \sum_{\mathbf{k}} \left(\theta_{c_{\mathbf{k}}} \cdot \delta_{c_{\mathbf{k}}}\right)^2},\tag{1.1}
$$

- где  $\delta_{\alpha}$  относительная методическая погрешность вычисления плотности СНГ по ГСССД МР 113-03 «Определение плотности, фактора сжимаемости, показателя адиабаты и коэффициента динамической вязкости влажного нефтяного газа в диапазоне температур 263...500 К при давлениях до 15 МПа», %. Принимают в соответствии с ГСССД 113 равной 0,2% для сухих газовых смесей с содержанием метана не менее 70 мол.%, 0,4% для сухих газовых смесей с содержанием метана менее 70 мол.% и для влажных газовых смесей;
	- $\theta_{c}$  коэффициент влияния k-го компонента СНГ на плотность СНГ в стандартных условиях;
	- $\delta_{c}$  относительная погрешность измерений k-го компонента СНГ, %. Принимают в соответствии с методикой измерений молярной доли компонентов.

Значение относительной погрешности измерений объема и объемного расхода СНГ, приведенных к стандартным условиям, не должно превышать ± 5 %.

6.4.3 Определение относительной погрешности установки при измерении массы и массового расхода скважинной жидкости, объема и объемного расхода СНГ, приведенных к стандартным условиям, с применением рабочего эталона 1-го или 2-го разряда (проливной способ поверки в месте нахождения рабочего эталона 1-го или 2-го разряда).

Относительную погрешность установки при измерении массы и массового расхода скважинной жидкости, объема и объемного расхода СНГ, приведенных к стандартным условиям, определяют сравнением значений каждого параметра, измеренного установкой, со значениями соответствующего параметра, измеренного рабочим эталоном 1-го или 2-го разряда.

Определение относительных погрешностей установки производят на двух значениях расхода жидкости и СНГ ( $Q_{\text{m1}}$ ,  $Q_{\text{r1}}$ ;  $Q_{\text{m2}}$ ,  $Q_{\text{r2}}$ ) при трех значениях объемной доли воды (0%, 50%, 100%).

В каждой точке проводят не менее трех измерений.

6.4.3.1 Относительную погрешность i-ro измерения массы и массового расхода скважинной жидкости в j-й точке  $\delta Q_{\rm{xii}}$ , %, определяют по формуле

$$
\delta Q_{xij} = \frac{Q_{xij} - Q_{xij}^3}{Q_{xij}^3} \cdot 100 , \qquad (2)
$$

где  $Q_{xii}$  - массовый расход скважинной жидкости, измеренный установкой, т/ч;

 $Q_{\text{axi}}^3$  - массовый расход скважинной жидкости, измеренный рабочим эталоном 1-го или 2-го разряда, т/ч.

Сведения результатов проверки указанных СИ заносят в протокол поверки (таблица А.2 приложения А).

Значение относительной погрешности измерений массы и массового расхода скважинной жидкости при каждом измерении не должно превышать  $±2,5%$ .

6.4.3.2 Относительную погрешность i-ro измерения объема и объемного расхода СНГ, приведенных к стандартным условиям, в *j*-й точке  $\delta Q_{\text{ri}}$ , %, определяют по формуле

$$
\delta Q_{\text{rij}} = \frac{Q_{\text{rij}} - Q_{\text{rij}}^3}{Q_{\text{rij}}^3} \cdot 100 \tag{3}
$$

где Q<sub>rii</sub> - объемный расход СНГ, приведенный к стандартным условиям, измеренный установкой, м<sup>3</sup>/ч;

 $Q_{ri}^3$  - объемный расход СНГ, приведенный к стандартным условиям,

измеренный рабочим эталоном 1-го или 2-го разряда, м<sup>3</sup>/ч.

Сведения результатов проверки указанных СИ заносят в протокол поверки (таблица А.З приложения А).

Значение относительной погрешности измерений объема и объемного расхода СНГ, приведенного к стандартным условиям, при каждом измерении не должно превышать ±5,0 %.

6.4.4 Определение относительной погрешности установки при измерении массы и массового расхода скважинной жидкости, объема и объемного расхода СНГ, приведенных к стандартным условиям, с применением рабочего эталона 2-го разряда (проливным способом на месте эксплуатации).

Относительную погрешность установки при измерении массы и массового расхода скважинной жидкости, объема и объемного расхода СНГ, приведенных к стандартным условиям, определяют сравнением значений каждого параметра, измеренного установкой, со значениями соответствующего параметра, измеренного рабочим эталоном 2-го разряда, используя в качестве измеряемой среды газожидкостную смесь, поступающую из скважины.

Определение относительных погрешностей установки производят на трех скважинах, подключенных к установке, с различными значениями по расходу скважинной жидкости, влагосодержанию скважинной жидкости и расходу СНГ, скважины выбирают таким образом, чтобы максимально охватить весь рабочий диапазон расходов и влагосодержания газожидкостной смеси. В случае если к установке подключено менее 3 скважин, поверку установки проводят на каждой скважине.

При подключении к каждой скважине проводят не менее трех измерений.

6.4.4.1 Относительную погрешность i-ro измерения массы и массового расхода скважинной жидкости в j-й точке,  $\delta Q_{\text{chi}}$ , %, определяют по формуле

$$
\delta Q_{\rm{xij}} = \frac{Q_{\rm{xij}} - Q_{\rm{xij}}^{\rm{9}}}{Q_{\rm{xij}}^{\rm{9}}} \cdot 100 \ , \tag{4}
$$

где Q<sub>жі</sub> - массовый расход скважинной жидкости, измеренный установкой, т/ч;

 $Q_{\rm{wij}}^{3}$  - массовый расход скважинной жидкости, измеренный рабочим эталоном 2-го разряда, т/ч.

Сведения результатов проверки указанных СИ заносят в протокол поверки (таблица А.2 приложения А).

Значение относительной погрешности измерений массы и массового расхода скважинной жидкости при каждом измерении не должно превышать  $±2,5%$ .

6.4.4.2 Относительную погрешность i-ro измерения объема и объемного расхода СНГ, приведенных к стандартным условиям, в  $i$ -й точке  $\delta Q_{rii}$ , %, определяют по формуле

$$
\delta Q_{\rm rij} = \frac{Q_{\rm rij} - Q_{\rm rij}^3}{Q_{\rm rij}^3} \cdot 100 \,, \tag{5}
$$

где Q<sub>rij</sub> - объемный расход СНГ, приведенный к стандартным условиям, измеренный установкой, м<sup>3</sup>/ч;

 $Q_{\text{ri}}^3$  - объемный расход СНГ, приведенный к стандартным условиям, измеренный рабочим эталоном 2 разряда,  $M^{3/4}$ .

Сведения результатов проверки указанных СИ заносят в протокол поверки (таблица А.З приложения А).

Значение относительной погрешности измерений объема и объемного расхода СНГ, приведенного к стандартным условиям при каждом измерении не должно превышать ±5,0 %.

### **7 Оформление результатов поверки**

7.1 При положительных результатах поверки оформляют свидетельство о поверке установки в соответствии с требованиями документа «Порядок проведения поверки средств измерений, требования к знаку поверки и содержанию свидетельства о поверке», утвержденного Приказом Минпромторга России от 02.07.2015 г. № 1815.

По результатам поверки оформляют протокол поверки установки в соответствии с Приложением А.

Знак поверки наносится на свидетельство о поверке установки.

7.2 При отрицательных результатах поверки установки к эксплуатации не допускают, свидетельство о поверке аннулируют и выдают извещение о непригодности к применению в соответствии с документом «Порядок проведения поверки средств измерений, требования к знаку поверки и содержанию свидетельства о поверке», утвержденным Приказом Минпромторга России от 02.07.2015 г. № 1815.

## Приложение А (рекомендуемое)

# ПРОТОКОЛ №

### поверки установки измерительной «Спутник-Массомер» номер в Федеральном информационном фонде по обеспечению единства измерений

Диапазон измерений:

Пределы допускаемой относительной погрешности измерений:

- массы скважинной жидкости, %

- объема СНГ, приведенного к стандартным условиям, %

Заводской номер:

Принадлежит:

Место проведения поверки:

Средства поверки:

Методика поверки:

Результаты поверки:

1. Внешний осмотр (п.6.1 МП)

(соответствует/не соответствует)

**STATE MANUFACTURERS** 

2. Подтверждение соответствия ПО (п. 6.2 МП)

Таблица А.1 - Идентификационные данные ПО

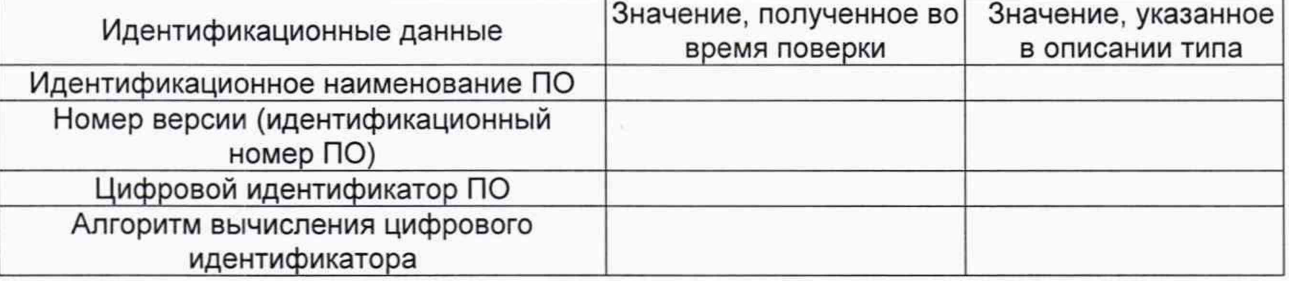

3. Опробование (п. 6.3 МП)

 $(coorBETCFBVET/He COOTBETCFBVET)$ 

4. Определение МХ (п. 6.4 МП)

Таблица А.2

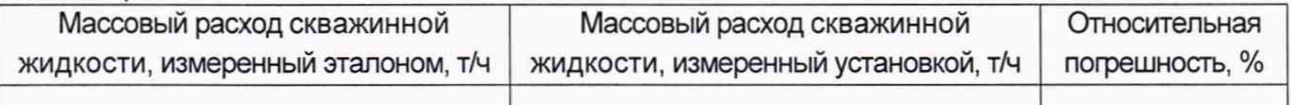

#### Таблица А 3

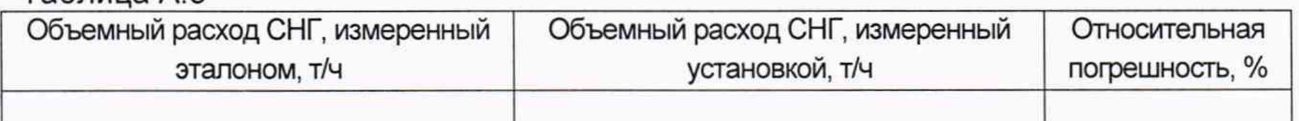

Примечание - при проведении поверки поэлементным способом в данном разделе протокола приводятся сведения о поверке СИ, входящих в состав установки.

Заключение: установка измерительная «Спутник-Массомер» признана дальнейшей эксплуатации

Должность лица проводившего поверку:

(подпись)

(инициалы, фамилия)

20 r. Дата поверки:  $\langle \langle \rangle$